# OpenLEADR

ELANDAL

An open source implementation of OpenADR in Python

Stan Janssen, ElaadNL Foundation stan.janssen@elaad.nl

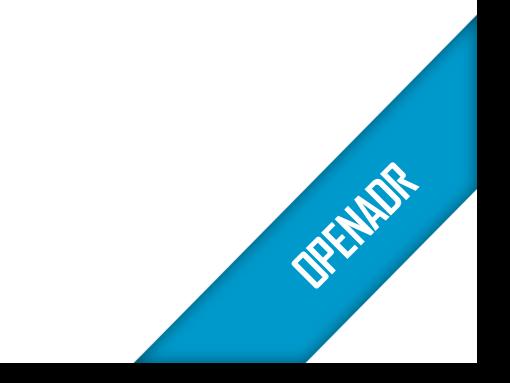

# ElaadNL Foundation

**UNITED** 

- Founded in 2009 by the major Dutch Distribution System Operators
- Rolled out the world's first public charging network
- Invented the Open Charge Point Protocol, OCPP
- Continues to develop Smart Charging in different projects

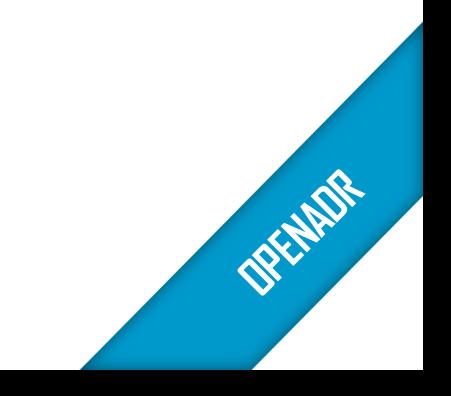

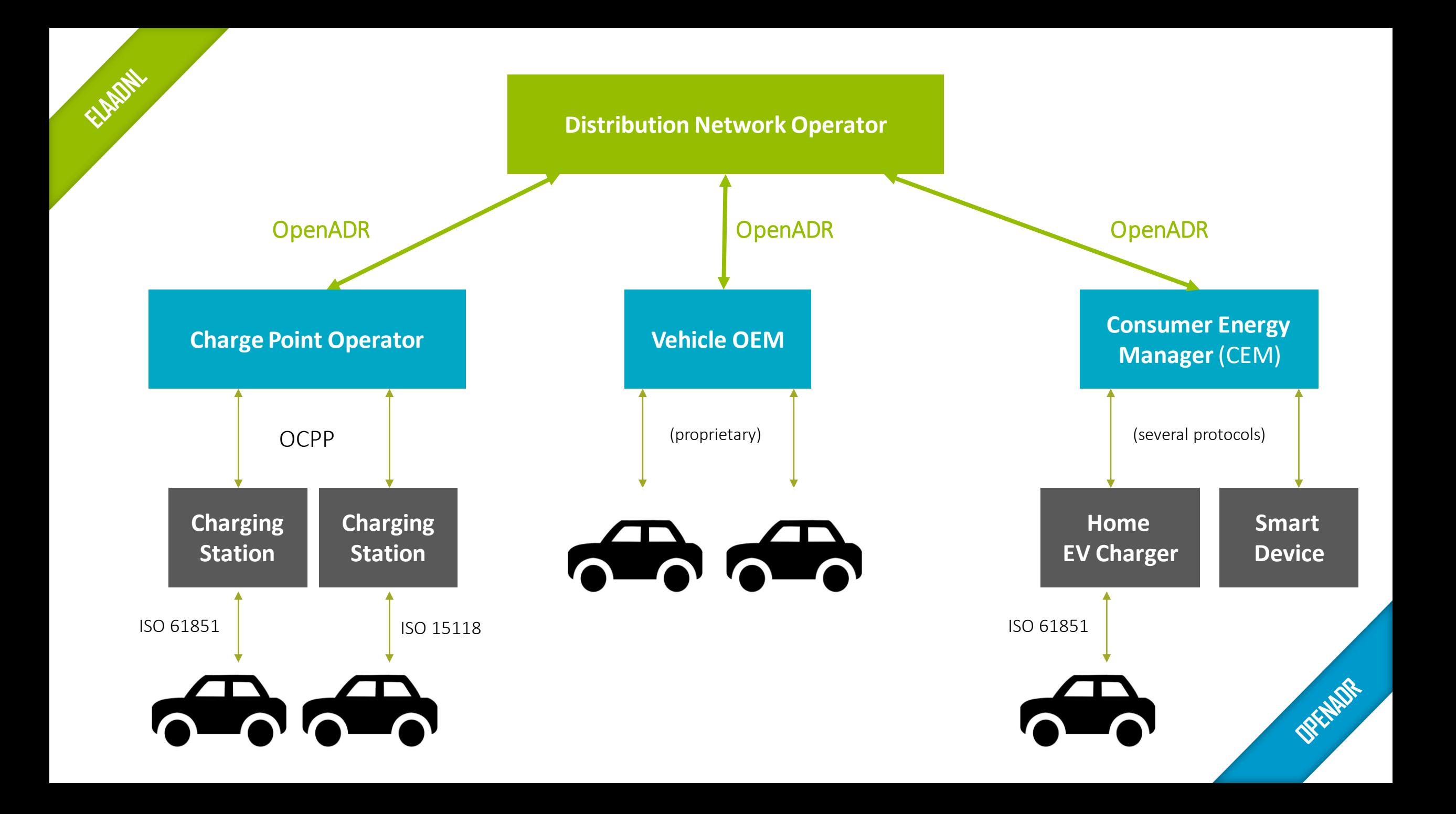

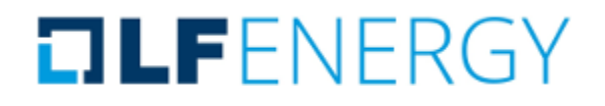

SUMIN

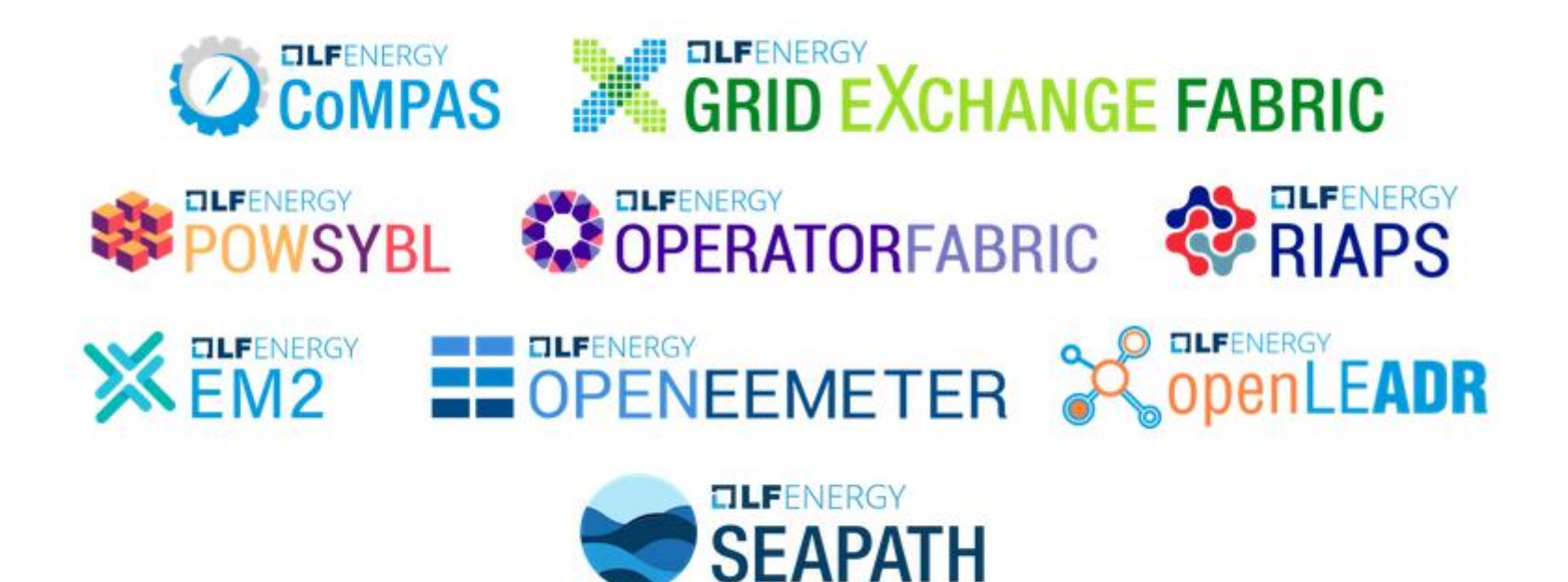

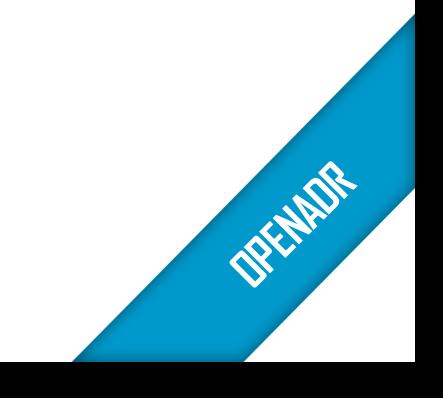

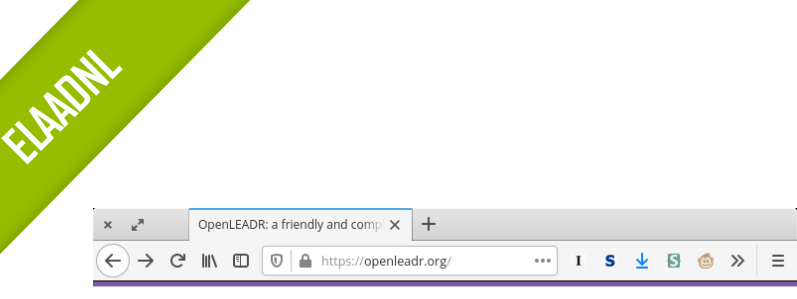

## **openLEADR**

A friendly and compliant OpenADR implementation for Python.

OpenLEADR is a project that is part of Linux Foundation Energy. We build and maintain a fully featured and compliant OpenADR implementation for Python 3.

> You can find the source code on GitHub, and you can browse our documentation right here.

### **OpenLEADR: (Open "LF Energy" ADR)**

- OpenADR implementation in Python 3
- Usable for both VENs and VTNs
- ~2,000 lines of Python code
- Installable in a single command: pip install openleadr
- Integrate OpenADR into your own application in < 20 lines of code
- Documentation and example code available at openleadr.org/docs

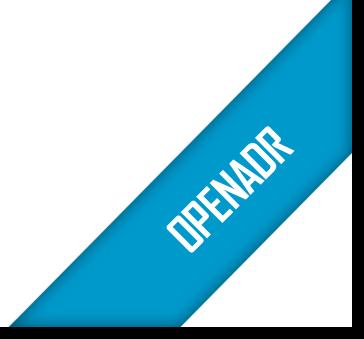

## Source Code on GitHub

ELARANT

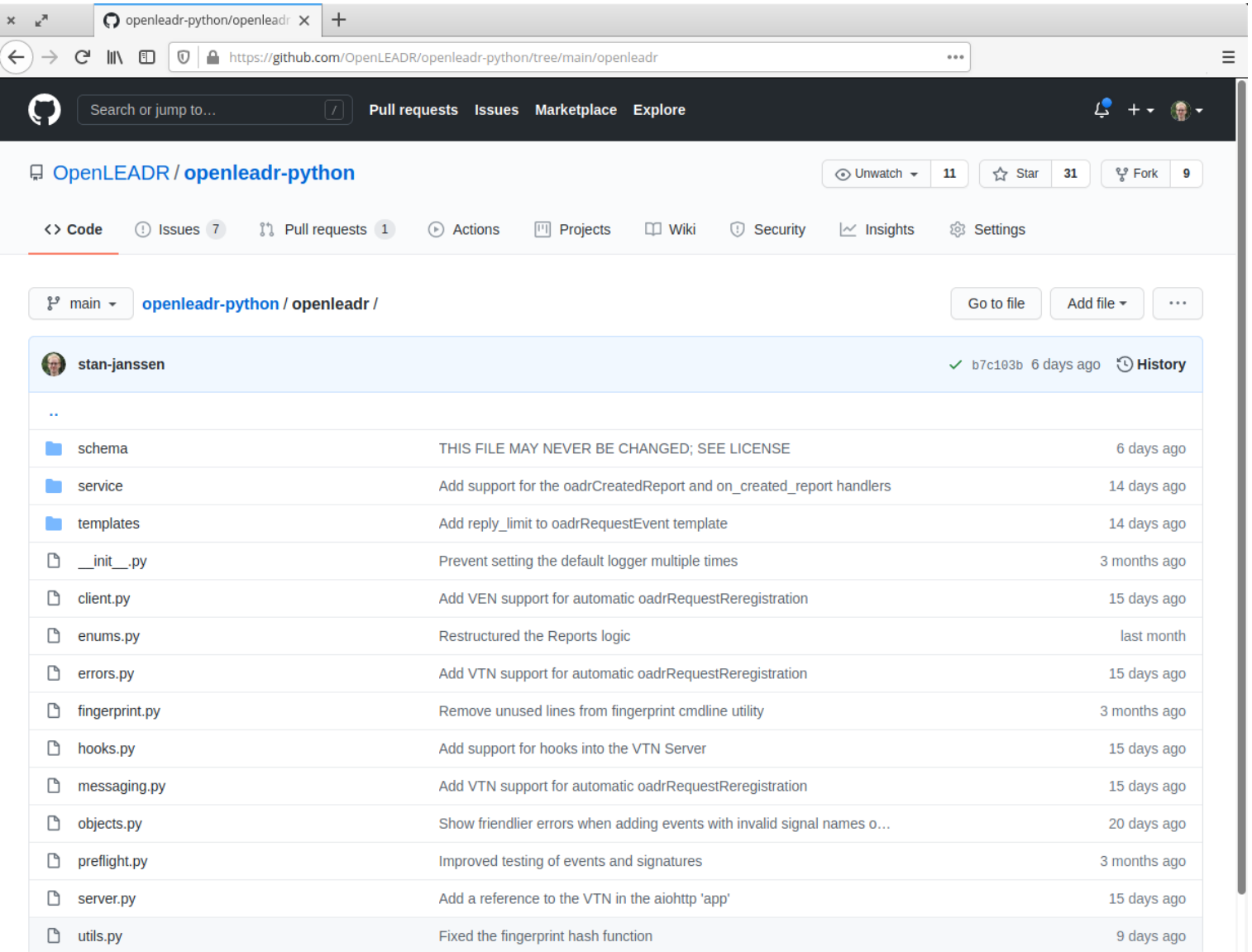

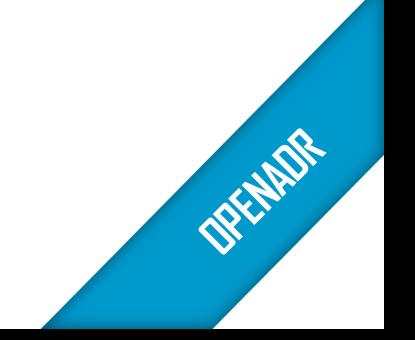

## Installable from the Python Package Index

ELANDAL

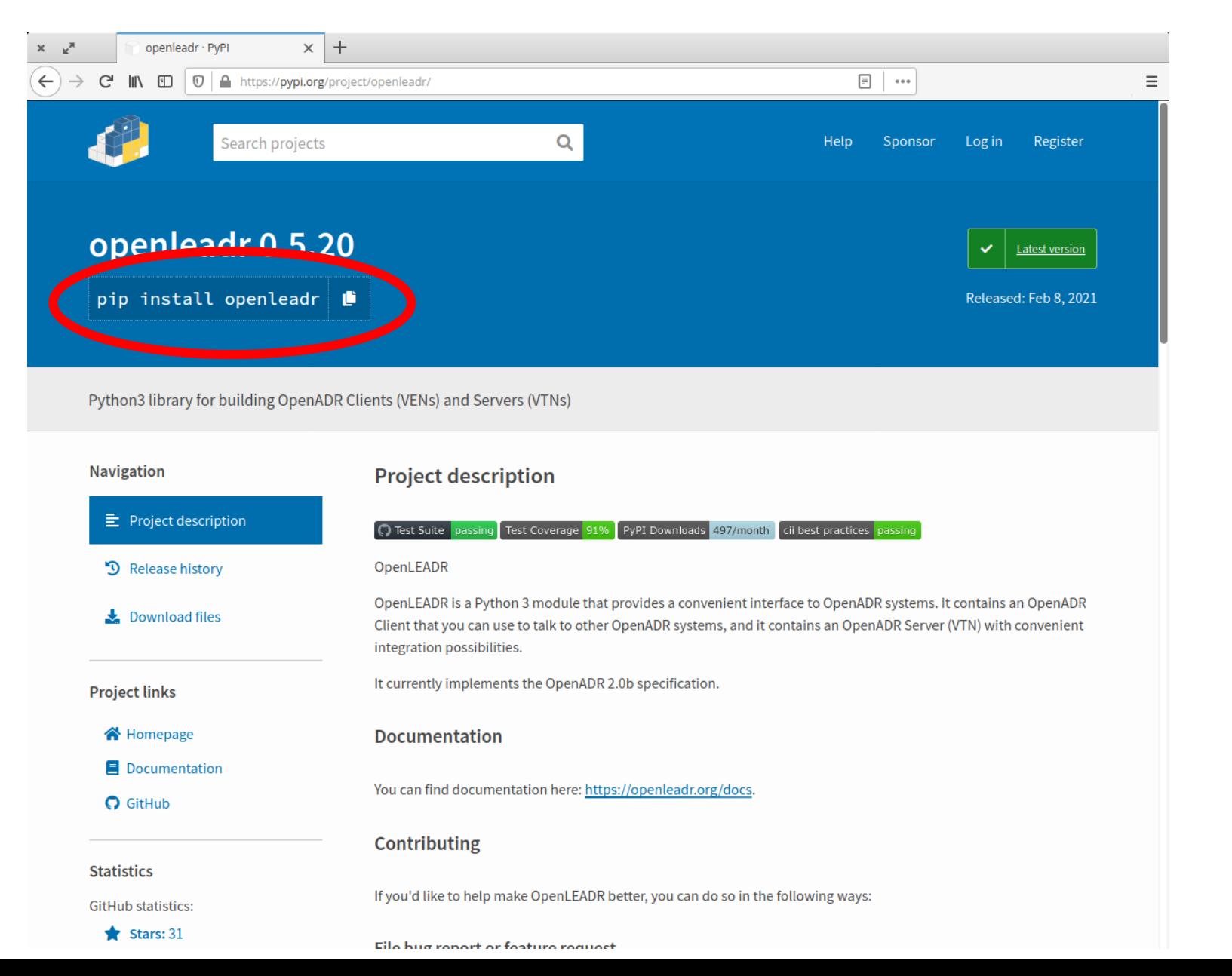

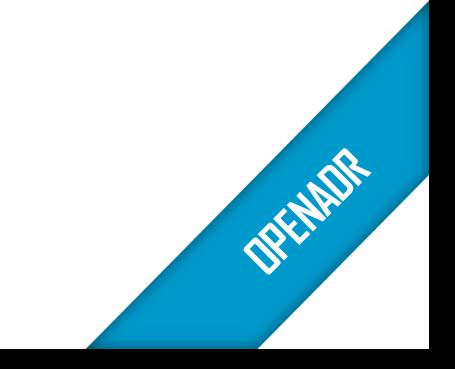

## Documentation on openleadr.org

Client - OpenLEADR 0.5.20 docus  $\times$  +  $\boldsymbol{\times}$ 

 $\leftarrow$ 

**AMANY** 

C III\ 10 0 4 https://openleadr.org/docs/client.html

#### $\boxed{\equiv}$  . <br> . . .

 $\equiv$ 

open **Client LEADR** An OpenADR Client (Virtual End Node or VEN) usually represents an entity that owns controllable devices. This can be electric vehicles, generators, wind turbines, refrigerated warehouses, et cetera. The client connects to a server, usualy representing a utility company, to discuss possible cooperation on energy usage throughout the day.

**Example VEN** 

#### Navigation

 $\bigcirc$  Star 31

#### **Feature Tour**

**Client Example VEN** 

• Dealing with Events

Dealing with Reports

Signing outgoing messages

• Validating incoming messages

A word on polling **Server** 

Reporting

Logging

**Message Signing** 

**Project Roadmap** 

**API Reference** 

**Payload Representations** 

#### Quick search

Go

#### A straightforward example of an OpenADR VEN, which has one report and an event handler, would look like this: import asyncio

from datetime import timedelta from openleadr import OpenADRClient, enable default logging

enable default logging()

async def collect report value():

# This callback is called when you need to collect a value for your R return 1.23

#### async def handle event(event):

# This callback receives an Event dict. # You should include code here that sends control signals to your res return 'optIn'

# Create the client object

 $client = OpenADRClient(ven name='ven123',$ vtn url='http://localhost:8080/OpenADR2/Simple/2.0

#### # Add the report capability to the client

client.add report(callback=collect report value, resource id='device001', measurement='voltage', sampling rate=timedelta(seconds=10))

# Add event handling capability to the client client.add handler('on event', handle event)

# Run the client in the Python AsyncIO Event Loop  $loop = asymptotic.get event loop()$ loop.create task(client.run()) loon run forever()

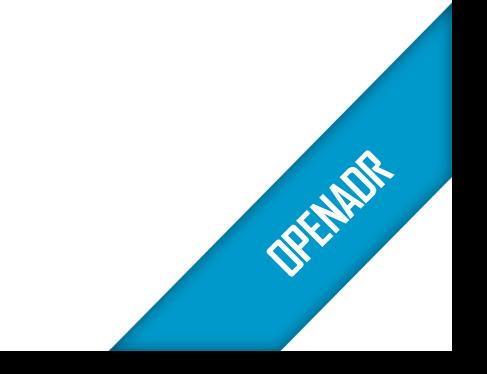

## Downloads from the Python Package Index

ELARON

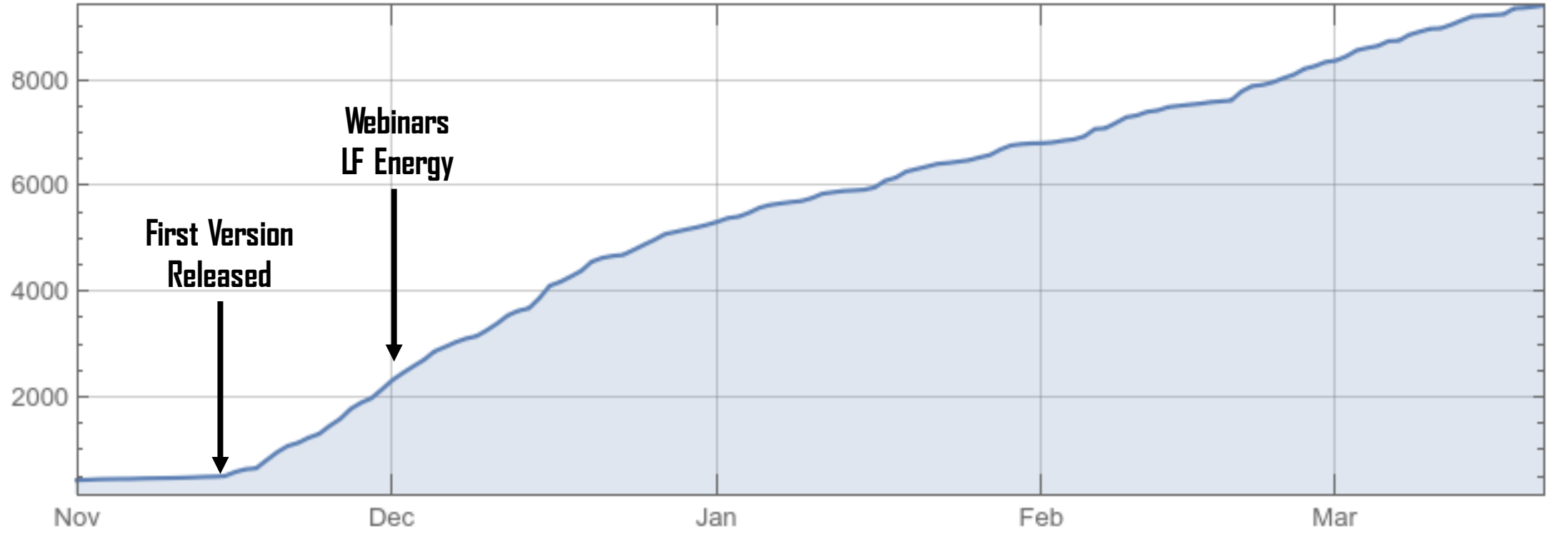

OPENADA

# OpenLEADR might be useful for you if…

- …you already have Python-based systems for energy management
- …you're looking for an easy way to get started with OpenADR
- ...you're designing products or prototypes
- …you're looking for a self-managed OpenADR VTN or VEN to 'talk to'

# ELAMINE

## Want to try it out, or help us make it even better?

# <https://github.com/openleadr>

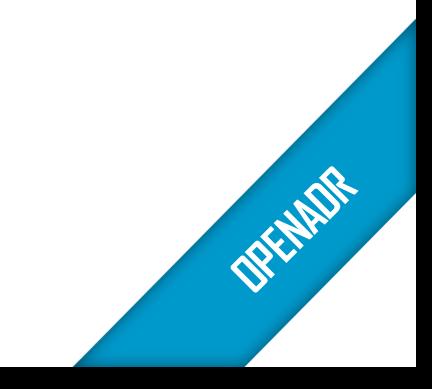